## Windows Unity HotKeys

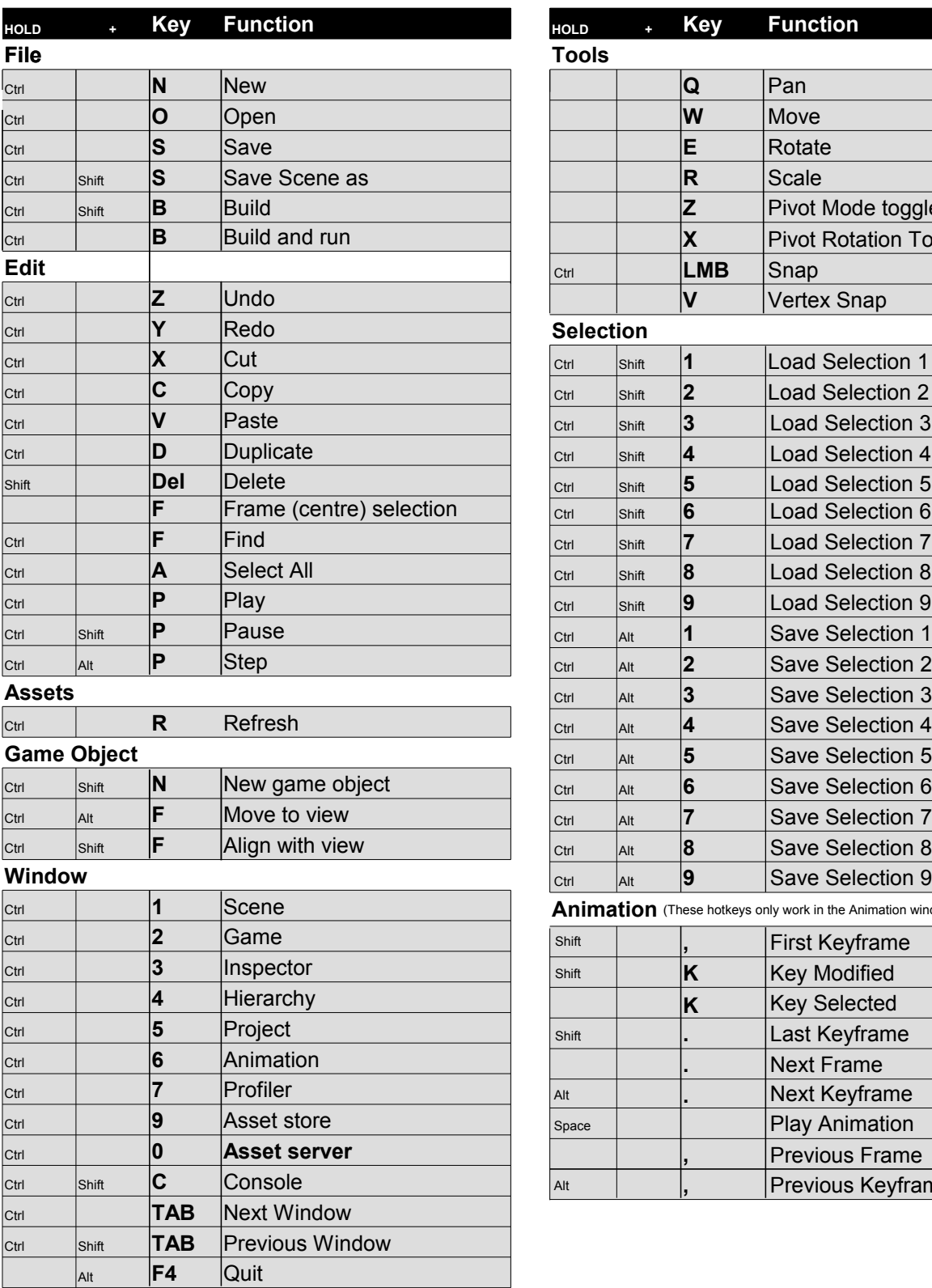

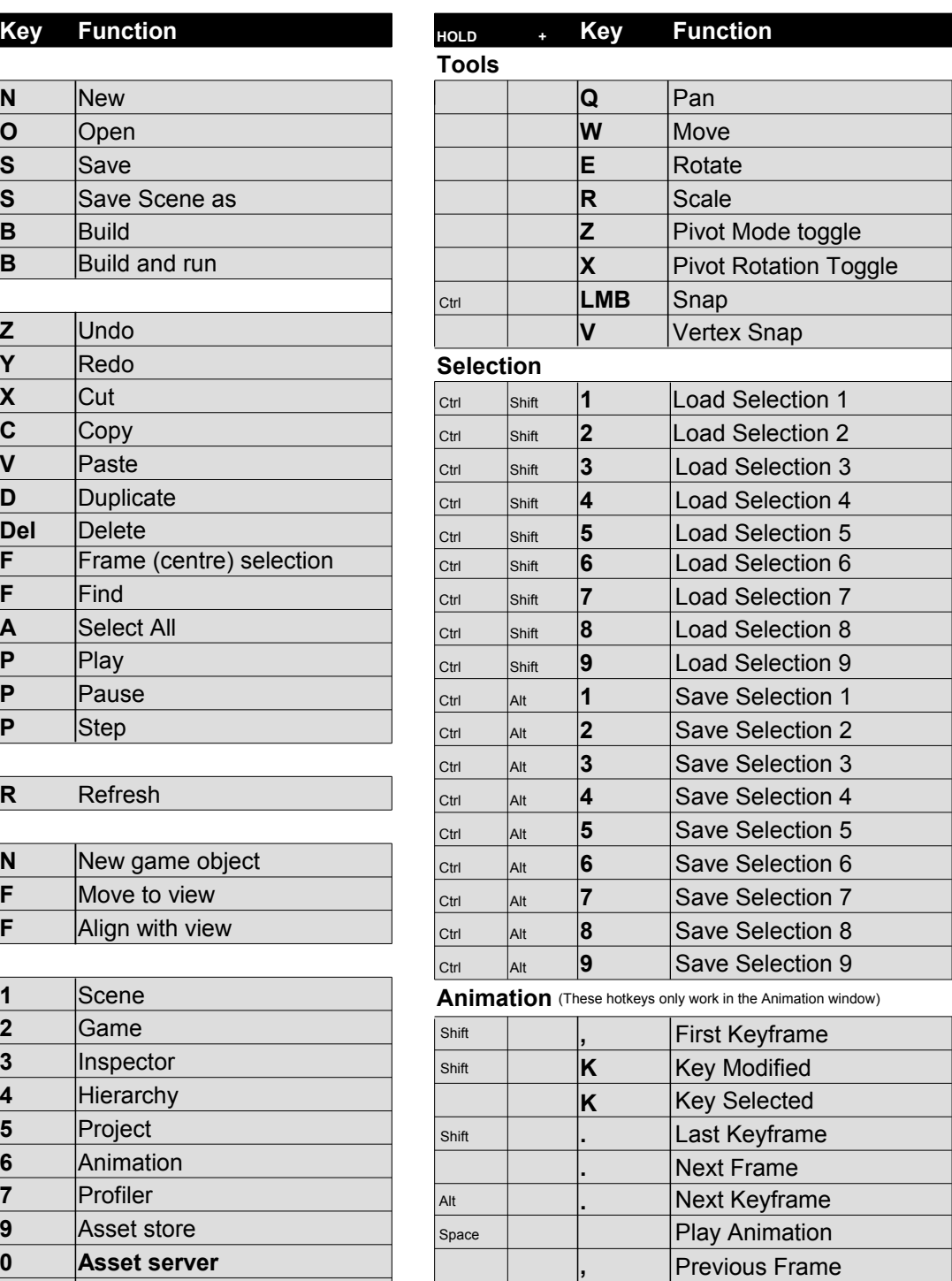

Alt **, Previous Keyframe**